Mobipocket Reader Crack Free Download [Win/Mac] (April-2022)

#### **[Download](http://evacdir.com/burroughs/ZG93bmxvYWR8aUQwTm5GdGMzeDhNVFkxTkRVeU1qRXhNSHg4TWpVNU1IeDhLRTBwSUZkdmNtUndjbVZ6Y3lCYldFMU1VbEJESUZZeUlGQkVSbDA.garrincha.buoy.epel.TW9iaXBvY2tldCBSZWFkZXITW9.mediastinal.)**

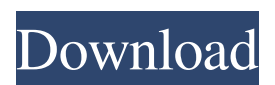

**Mobipocket Reader Free Download [April-2022]**

### Mobipocket Reader is a useful application that allows you to read eBooks and news on your computer. The app combines the functions

of an eBook reader and

a RSS client in the same interface. The eBook reader allows you to open ePub books and provides access to over ten online stores where

you can buy books or download them for free.

The users that want more options or want to

read their own books

can import PDF, HTML, CHM or Microsoft Office files. All the imported files are automatically converted to the PRC

format that is optimized for reading on any type of device. You can also use these

books on tablets, phones or other mobile devices. The program offers support for Blackberry, Windows Mobile and Symbian devices and allows you to send a book to your device by using a cable

or Bluetooth connection. An interesting feature of the program is the possibility to highlight certain passages and to add you own thoughts or comments. You can also modify words or entire paragraphs in order to correct their meaning. All the notes and modifications are displayed in the

Annotations pane which makes it easier to

locate a certain bookmark. Mobipocket Reader allows you to subscribe to multiple RSS feeds and to read the latest headlines in the same interface. The news library provided

by the application can

help you start a reading list but some of the feeds are outdated or not

available. Fortunately, you can add any RSS link to the database and even import a news list from an OPML file. The program offers the possibility to send multiple books or articles to your mobile device as a reading list. The reading lists are designed to help you organize articles or books when you are researching a certain

topic and you need quick access to multiple sources. Unfortunately, you cannot mix online sources with books in the same reading list so you might need to create two lists for the same topic. The easy to use interface combined with the ability to convert and to send eBooks to your mobile device

recommends this application as an essential tool for all the users that prefer to read books in electronic format.Identification of dynamic interactions between myosin and actin in skeletal muscle during contraction. Myosinactin interactions during contraction are a fundamental issue in

the study of myosinactin interactions in muscle. Two main types of experiments, transient kinetic and transient equilibrium, are used for the identification of myosin-actin interactions during contraction. The standard transient kinetic methods require the use of an in vitro motility assay in

 $9 / 36$ 

**Mobipocket Reader Crack [32|64bit]**

# ? The Key Macro is a very useful tool for the touch screen users! ? With this macro, you can add captions to any of the image in a very simple way. ? You can add up to 10 captions to an image, thanks to the unlimited looping feature. ? It´s very easy to use, just type the text on the

keyboard and press "Send". ? The macro is compatible with most image editors like

Photoshop or GIMP. ? The program supports Japanese, English,

French, Spanish,

German, Italian, and Portuguese, with more languages being added every week! ? Keyboard

Types are standard

English, Japanese, Chinese, Korean, Greek, Arabic, German, French, Spanish, Dutch,

Italian, and Norwegian. ? The program has a ton of different settings and options, like the

image options. ? All

the settings can be

found on the Tools menu. ? There are also additional settings on the Options menu. ? The Help menu has also tons of information on it. ? There is also a manual

in PDF format. Please read our Privacy Policy and T&C before purchasing. This program does not contain any malware or spyware. If your computer is infected, get rid of it by following the instructions below: 1. Go to Start Menu, Control Panel, Add or Remove Programs 2. Select "Add/Remove

Windows Components" 3. Click on "Remove" under the Windows Components item. 4. Click

"Uninstall/Change" and

select "Uninstall". 5. Right-click on

"Windows" and select

"Uninstall". 6. Go to

your Temp folder and

delete the file

"cplcab.exe". 7. Press Windows logo key + R to open Run window 8. Type C:\ and press Enter 9.

Type %temp% and press Enter 10. Delete all

the files from the

following path:

c:\Documents and Settin gs\Administrator\Local Settings\Temp 11. Rightclick on "Applications"

and select "Edit" 12.

Select "Preferences..."

from the menu that

opens up 13. Select the

tab labeled "General"

14. Press "Add" button

15. Type %appdata%\App\

PoeReader\ and press Enter. 16. Click "OK" button. 17. Delete the following files: %appda ta%\App\PoeReader\ 77a5ca646e

**Mobipocket Reader [Mac/Win] [Updated-2022]**

Mobipocket Reader is a useful application that allows you to read eBooks and news on your computer. The app combines the functions of an eBook reader and a RSS client in the same interface. The eBook reader allows you to open ePub books and provides access to over ten online stores where

you can buy books or download them for free. The users that want more options or want to read their own books can import PDF, HTML, CHM or Microsoft Office files. All the imported files are automatically converted to the PRC format that is optimized for reading on any type of device. You can also use these books on tablets,

phones or other mobile devices. The program offers support for Blackberry, Windows Mobile and Symbian devices and allows you to send a book to your device by using a cable or Bluetooth connection. An interesting feature of the program is the possibility to highlight certain passages and to add you

own thoughts or comments. You can also modify words or entire paragraphs in order to correct their meaning. All the notes and modifications are displayed in the Annotations pane which makes it easier to locate a certain bookmark. Mobipocket Reader allows you to subscribe to multiple RSS feeds and to read

the latest headlines in the same interface. The news library provided by the application can help you start a reading list but some of the feeds are outdated or not available. Fortunately, you can add any RSS link to the database and even import a news list from an OPML file. The program offers the possibility to send

multiple books or articles to your mobile device as a reading list. The reading lists are designed to help you organize articles or books when you are researching a certain topic and you need quick access to multiple sources. Unfortunately, you cannot mix online sources with books in the same reading list

so you might need to create two lists for the same topic. The easy to use interface combined with the ability to convert and to send eBooks to your mobile device recommends this application as an essential tool for all the users that prefer to read books in electronic format. Mobipocket Reader:

6.0/5, 32,1962 Mobipocket Reader: 6.0/5, 22,1962 Mobipocket Reader: 6.0/5, 11,1962 Mobipocket Reader: 5.0/5, 11,1962 Mobipocket Reader: 5.0/5, 17,1962 Mobipocket Reader: 5.0/5,

**What's New in the Mobipocket Reader?**

### Bookmarking in Netbook

is an easy and efficient way to quickly search for a website that you might need, and when you're done, you can easily return to it later. Bookmarking in Netbook has two basic modes. One for automatically creating a new bookmark for you when you arrive at a site, and another for creating bookmarks that you can define as

you go along. The first feature makes it easy to find links that you've visited. It's automatically created at certain predefined intervals, or when you arrive at the site. It's just one click away. The second feature lets you create bookmarks as you go along. It's designed to give you easy access to them, with one click

back to your list, and it's pretty much set up as you go. If you're looking for an online service, consider Bookmark-it.com. Bookmark-it.com is a cloud bookmark manager that allows you to save web pages, images, news, audio and video files to a single location. The intuitive user interface offers many online and offline

bookmarks for your convenience. You can save the files to a local computer or upload them to the cloud, which allows you to have all the files in one convenient location. The program allows you to export and import bookmarks to and from other sources, such as a Windows Explorer.html bookmark list. Bookmark-it is a

utility that makes it easy to find the web pages, images, documents, and other content you save in your computer. It also lets you organize your bookmarks easily. Bookmark It!, formerly WebMiner.Net, is a program that can help you find and organize your bookmarks by providing a fast and easy way to find them.

You can also add bookmarks easily and export them. Bookmark-It-1.5.6 The bookmarks toolbar displays bookmarks, e-mail contacts, the address bar, and the recently visited page. It can contain bookmarks from many bookmark sources, and it can be controlled by an action menu, a toolbar button, or a context menu. It

can open bookmarks from your default web browser, and you can also use it to open bookmarks from a file or the clipboard. You can save web pages in the bookmarks database with an automatic bookmark creator, or you can use the Bookmark It! bookmarks add-on to do the same thing manually. Bookmark-It can also

provide for bookmark history, and it provides a contextual menu for the bookmarks toolbar. If you work with Microsoft Word or Microsoft Excel files, you can copy an item from the file to the bookmarks database using the Bookmark It! feature. Bookmarkit Button is a simple utility that allows you to add, manage, and

### delete bookmarks right from the URL address bar. The button

**System Requirements For Mobipocket Reader:**

"Star Wars: Galaxy of Heroes" requires a highspeed Internet connection, an iPad®, iPhone®, or iPod touch®; and an Android™ device for PlayStation®4 players. This app may not run correctly if you have low system memory. It is not recommended to download this app on an

# iPad mini®. To access this content on other tablets or mobile devices, please download the "Star Wars: Galaxy of Heroes" app from the Apple App Store® or Google Play™ store. To access this content on other tablets or mobile

<https://sokhanedoost.com/local-area-messaging-with-serial-key-3264bit/>

<https://72bid.com?password-protected=login>

[http://fritec-doettingen.ch/wp-content/uploads/2022/06/Turkish\\_Travel\\_Free\\_Screensaver.pdf](http://fritec-doettingen.ch/wp-content/uploads/2022/06/Turkish_Travel_Free_Screensaver.pdf)

[https://lfbridge.com/upload/files/2022/06/mEhIHGT6pYIKbnxx3KwB\\_06\\_8c7c3401f7c8452684acf4bc4ef28fe1\\_file.pdf](https://lfbridge.com/upload/files/2022/06/mEhIHGT6pYIKbnxx3KwB_06_8c7c3401f7c8452684acf4bc4ef28fe1_file.pdf) <https://locallife-muenchen.de/uniqface-activator-2022-latest/>

<https://tuscomprascondescuento.com/?p=18509>

<https://wojdak.pl/free-flash-to-apple-aac-converter-crack-download-for-windows/>

<https://kasujjaelizabeth.com/free2x-sound-recorder-crack-activation-code-final-2022/>

<https://fystop.fi/qfx2qif-crack-activation-code-with-keygen-3264bit-2022/>

[https://www.darussalamchat.com/upload/files/2022/06/1u4vHaOH7UYHsy47xdxX\\_06\\_544c8d6fc94cba6388828b7b5e257fe7](https://www.darussalamchat.com/upload/files/2022/06/1u4vHaOH7UYHsy47xdxX_06_544c8d6fc94cba6388828b7b5e257fe7_file.pdf) [\\_file.pdf](https://www.darussalamchat.com/upload/files/2022/06/1u4vHaOH7UYHsy47xdxX_06_544c8d6fc94cba6388828b7b5e257fe7_file.pdf)